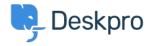

Product > Control whether Pending status is counted in SLAs and Ticket Waiting < الاخبار times

## Control whether Pending status is counted in SLAs and Ticket Waiting times

Product - (٠) تعليقات - Grace Howlett - 2020-07-20

We've added some new settings which allow you to control how the time a ticket spends in .'Pending' status is counted

## :Tracking Waiting Times in Pending Status

Now, you can choose whether the time a ticket spends in 'Pending' status counts towards user waiting time, agent waiting time or whether the time a ticket spends in this status is not counted at all. These settings can be configured in **Admin > Tickets > Status >**.**Pending** 

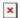

This setting is also available for any Pending <u>sub-statuses</u> you set up, allowing you to more accurately reflect the waiting times based on *why* a ticket has been put into Pending status .and who you want to attribute the waiting time to

For example, you may have a Pending sub-status which is used to track tickets that are waiting for something internally within your company and you want that to count towards the time a user has been waiting. However, you could have another Pending sub-status that is used when you're waiting on something from a 3rd party supplier and as you have no control over this, you prefer for time spent in this status to not be counted in the waiting .times at all

## :Pending Status & SLAs

For each SLA you create, you can now choose whether you want to stop the SLA from .counting whilst a ticket is in Pending status or any Pending sub-statuses

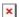

If a ticket is put into a Pending status where the SLA should not be applying, the SLA warn and fail date in the SLA tab will show N/A until the ticket is moved into a status where the .SLA should be applying again